#### ЧАСТНОЕ ПРОФЕССИОНАЛЬНОЕ ОБРАЗОВАТЕЛЬНОЕ УЧРЕЖДЕНИЕ "ВЛАДИКАВКАЗСКИЙ ПРОФЕССИОНАЛЬНЫЙ КОЛЛЕДЖ" (ЧПОУ ВПК)

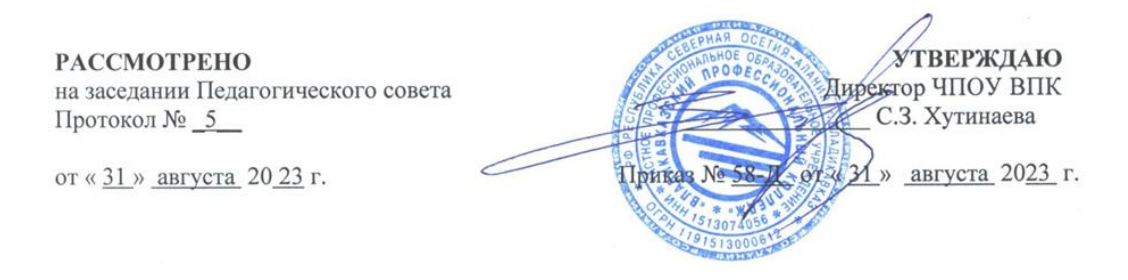

## **РАБОЧАЯ ПРОГРАММА УЧЕБНОЙ ДИСЦИПЛИНЫ**

# **ОП.02 ИНФОРМАЦИОННЫЕ ТЕХНОЛОГИИ В ПРОФЕССИОНАЛЬНОЙ**

### **ДЕЯТЕЛЬНОСТИ**

среднего профессионального образования по программе подготовки специалистов среднего звена (ППССЗ) **21.02.19 «Землеустройство»**

> Квалификация подготовки: специалист по землеустройству Форма обучения: очная Нормативный срок обучения: 2 года 10 месяцев на базе основного общего образования

**Владикавказ, 2023 г.**

Рабочая программа учебной дисциплины разработана на основе Федерального государственного образовательного стандарта среднего профессионального образования по специальности 21.02.19 «Землеустройство».

### **Организация-разработчик: ЧАСТНОЕ ПРОФЕССИОНАЛЬНОЕ ОБРАЗОВАТЕЛЬНОЕ УЧРЕЖДЕНИЕ «ВЛАДИКАВКАЗСКИЙ ПРОФЕССИОНАЛЬНЫЙ КОЛЛЕДЖ»**

**Разработчики: Корнеева Елена Викторовна, Преподаватель**

## *СОДЕРЖАНИЕ*

- **1. ОБЩАЯ ХАРАКТЕРИСТИКА РАБОЧЕЙ ПРОГРАММЫ УЧЕБНОЙ ДИСЦИПЛИНЫ**
- **2. СТРУКТУРА И СОДЕРЖАНИЕ УЧЕБНОЙ ДИСЦИПЛИНЫ**
- **3. УСЛОВИЯ РЕАЛИЗАЦИИ УЧЕБНОЙ ДИСЦИПЛИНЫ**
- **4. КОНТРОЛЬ И ОЦЕНКА РЕЗУЛЬТАТОВ ОСВОЕНИЯ УЧЕБНОЙ ДИСЦИПЛИНЫ**

## **1. ОБЩАЯ ХАРАКТЕРИСТИКА РАБОЧЕЙ ПРОГРАММЫ УЧЕБНОЙ ДИСЦИПЛИНЫ ОП.02 ИНФОРМАЦИОННЫЕ ТЕХНОЛОГИИ В ПРОФЕССИОНАЛЬНОЙ ДЕЯТЕЛЬНОСТИ**

#### **1.1. Место дисциплины в структуре основной образовательной программы**

Учебная дисциплина «Информационные технологии в профессиональной деятельности» является обязательной частью общепрофессионального цикла образовательной программы в соответствии с ФГОС СПО по специальности 21.02.19 Землеустройство.

Особое значение дисциплина имеет при формировании и развитии ОК 02, ОК 03, ОК 09.

#### **1.2. Цель и планируемые результаты освоения дисциплины**

В рамках программы учебной дисциплины обучающимися осваиваются следующие умения и знания.

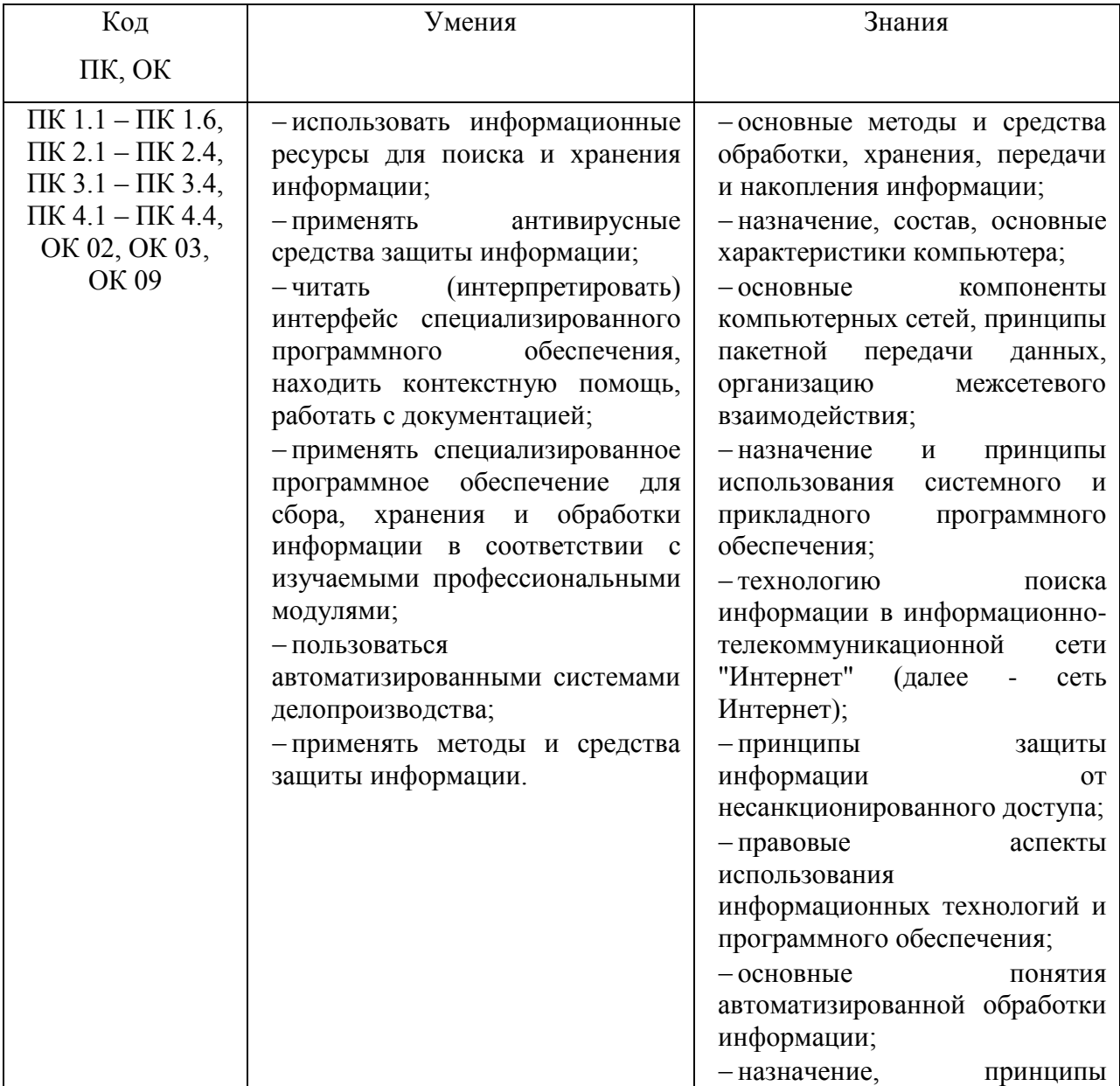

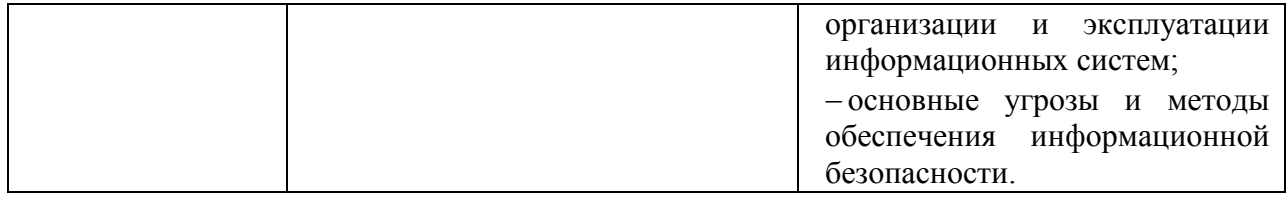

# **2. СТРУКТУРА И СОДЕРЖАНИЕ УЧЕБНОЙ ДИСЦИПЛИНЫ**

# **2.1. Объем учебной дисциплины и виды учебной работы**

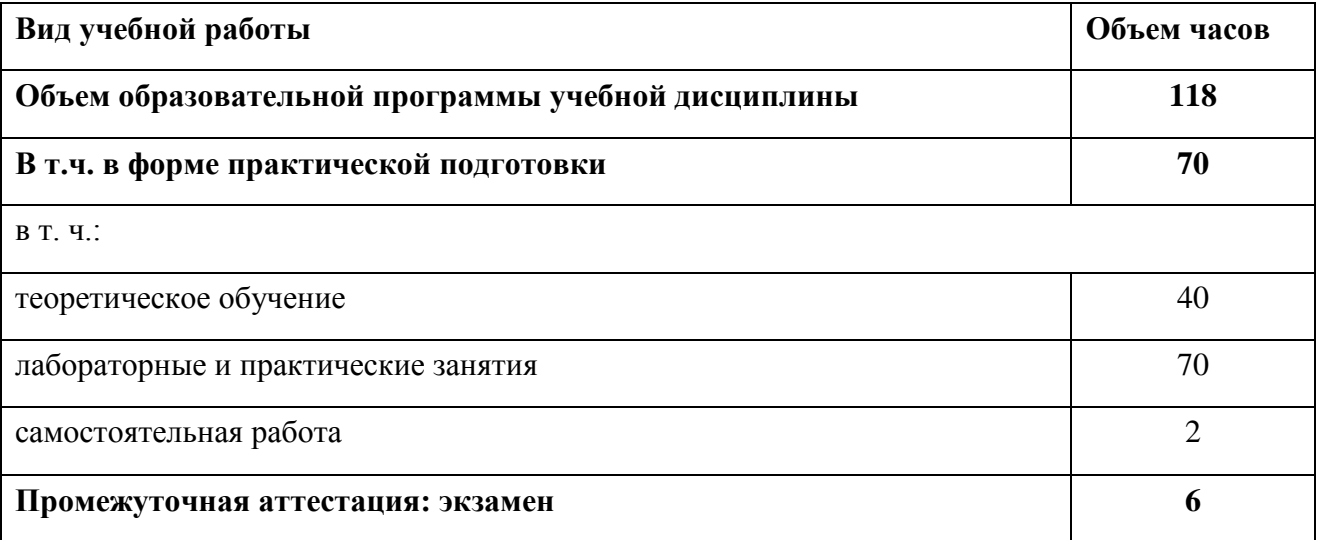

# 2.2. Тематический план и содержание учебной дисциплины

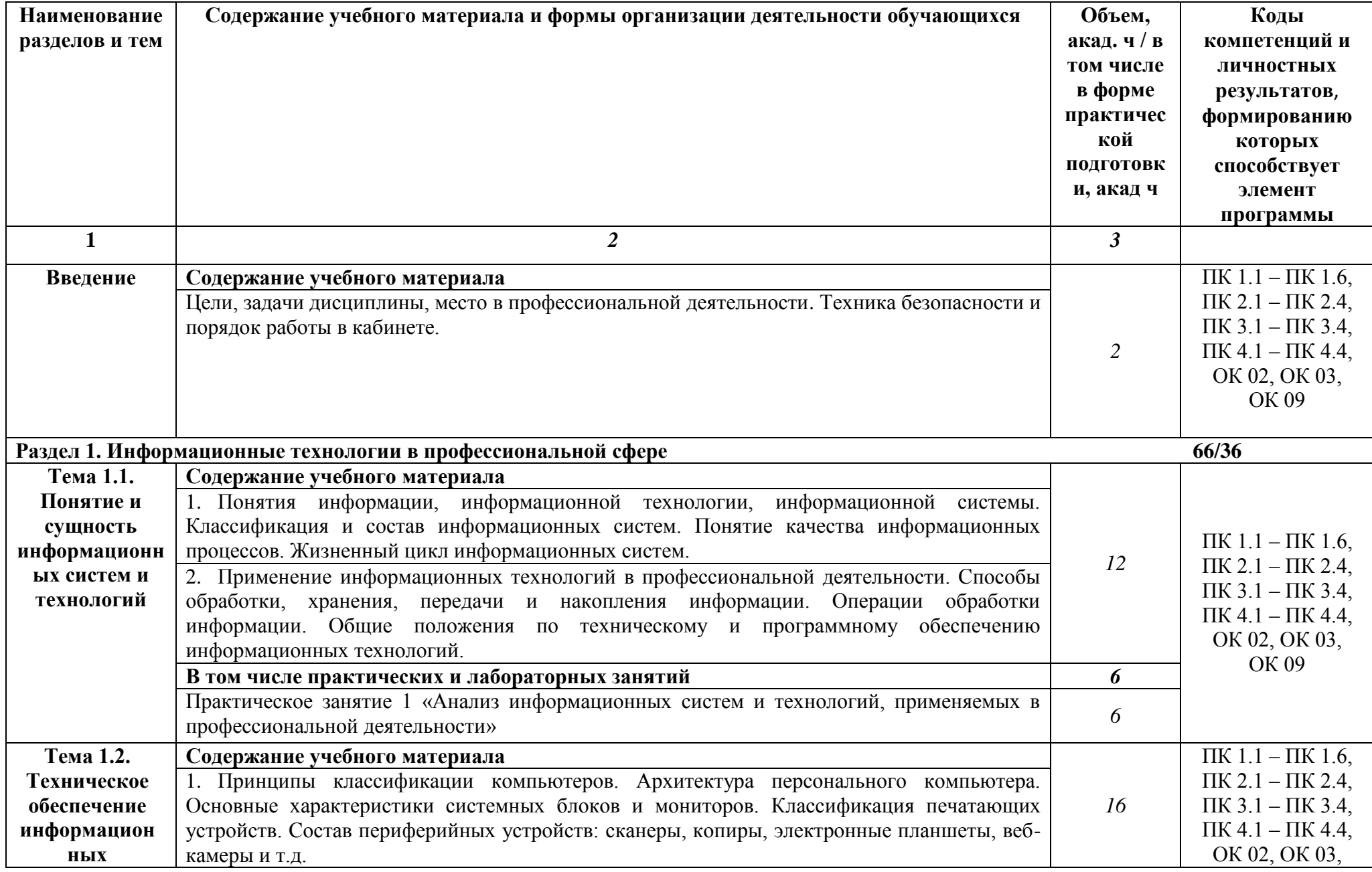

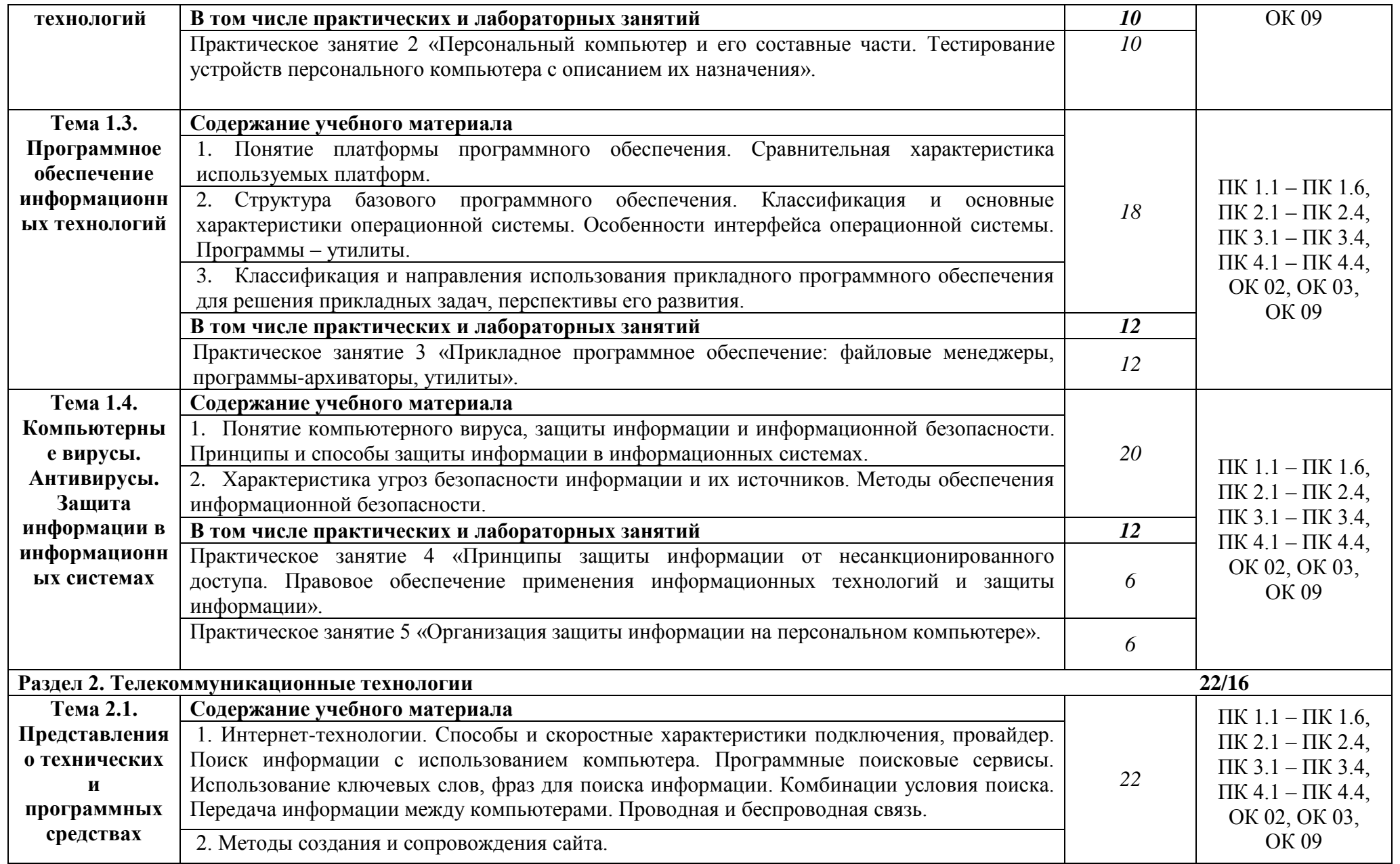

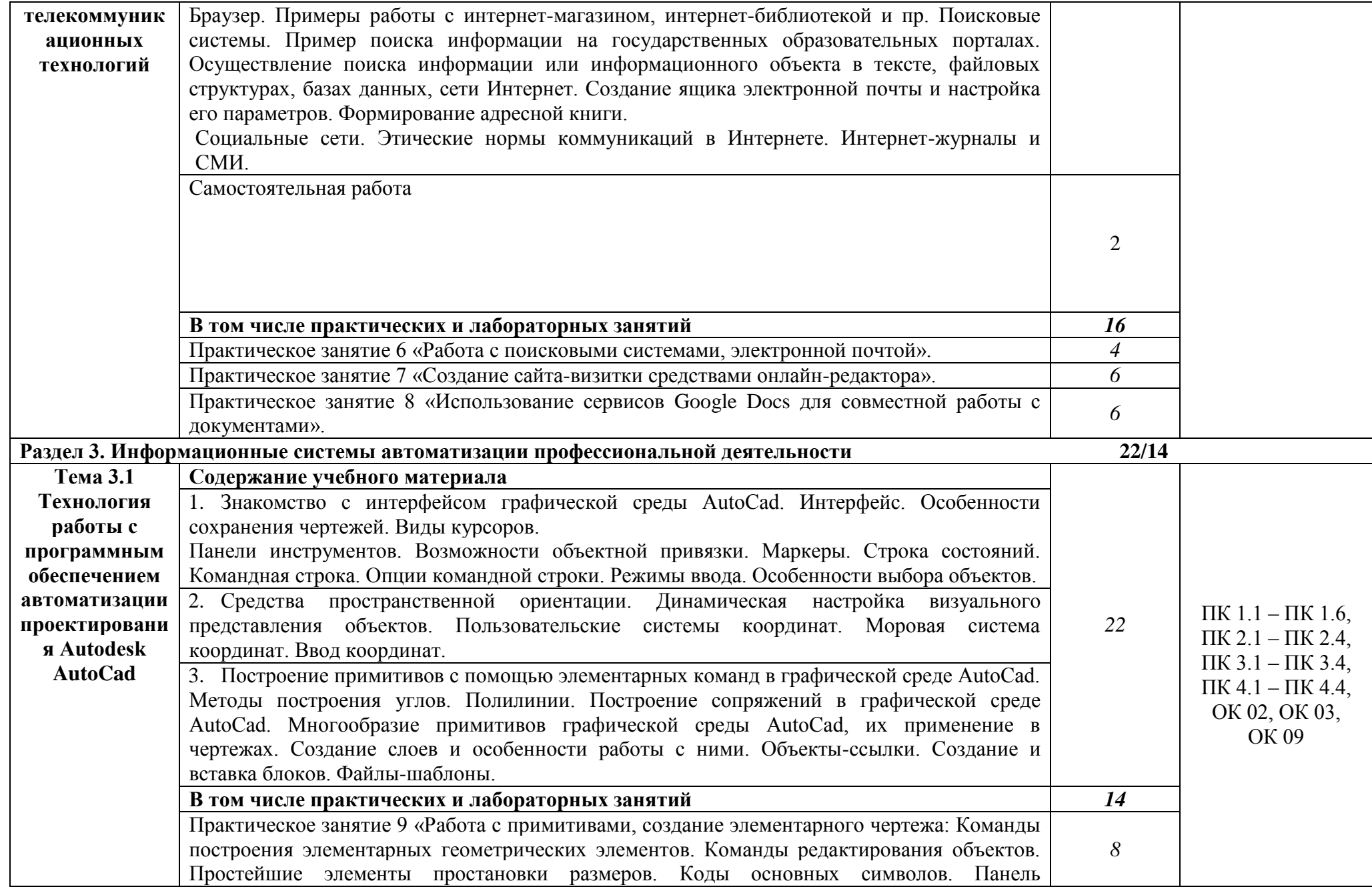

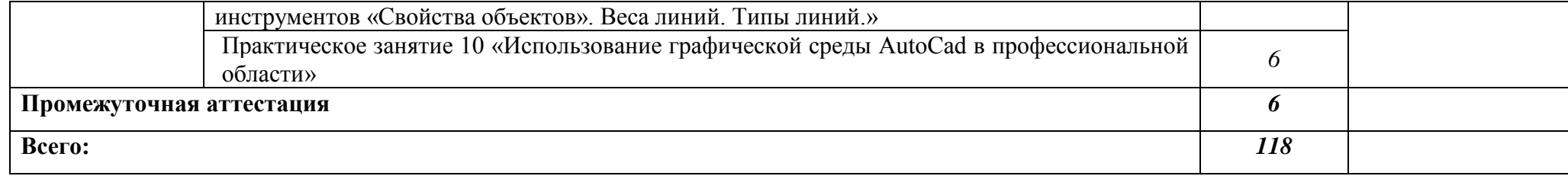

# **3. УСЛОВИЯ РЕАЛИЗАЦИИ УЧЕБНОЙ ДИСЦИПЛИНЫ**

## **3.1. Для реализации программы учебной дисциплины должно быть предусмотрено следующее специальное помещение:**

Учебная лаборатория «Информационных технологий в профессиональной деятельности»

Лаборатория «Информационные технологии в профессиональной деятельности»

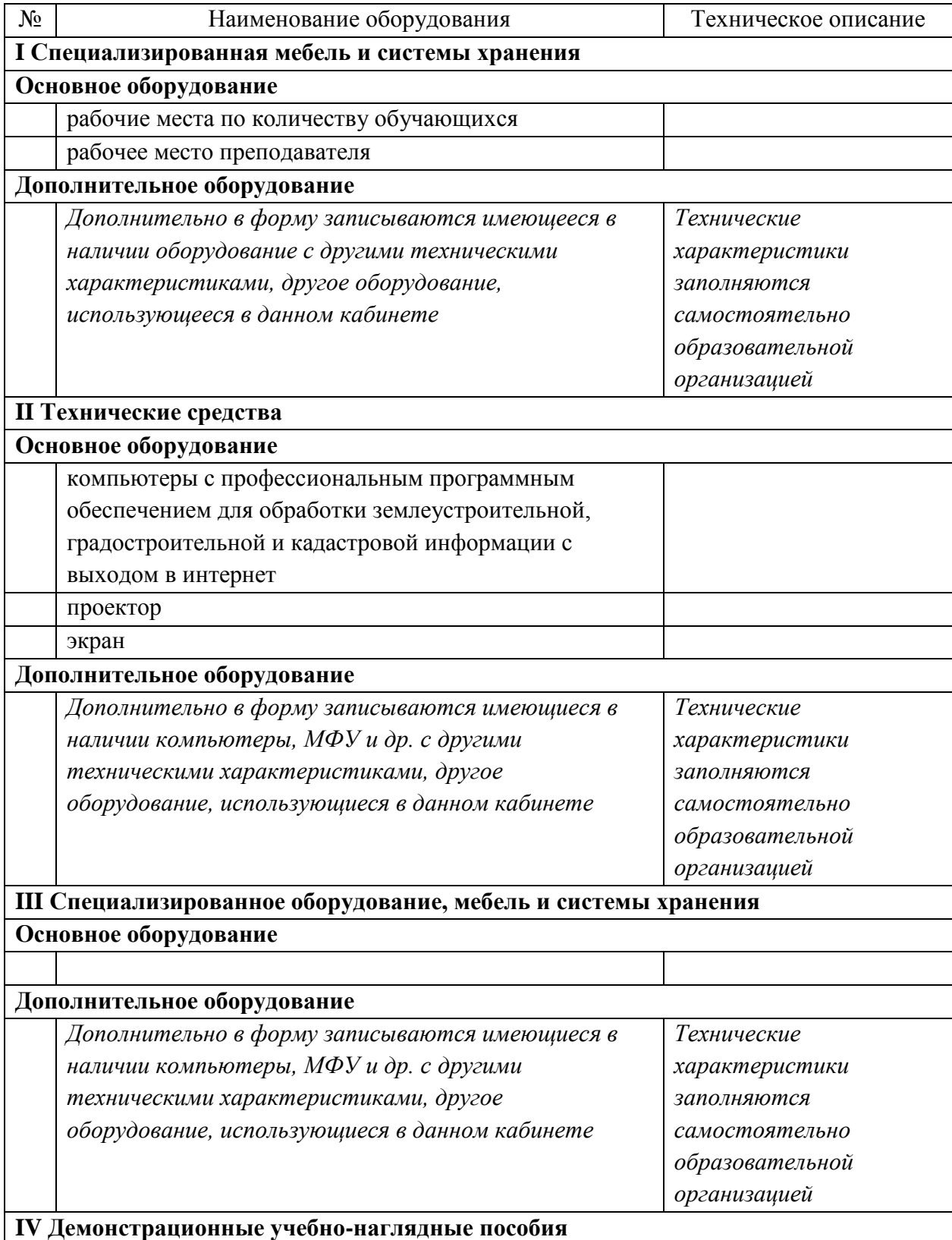

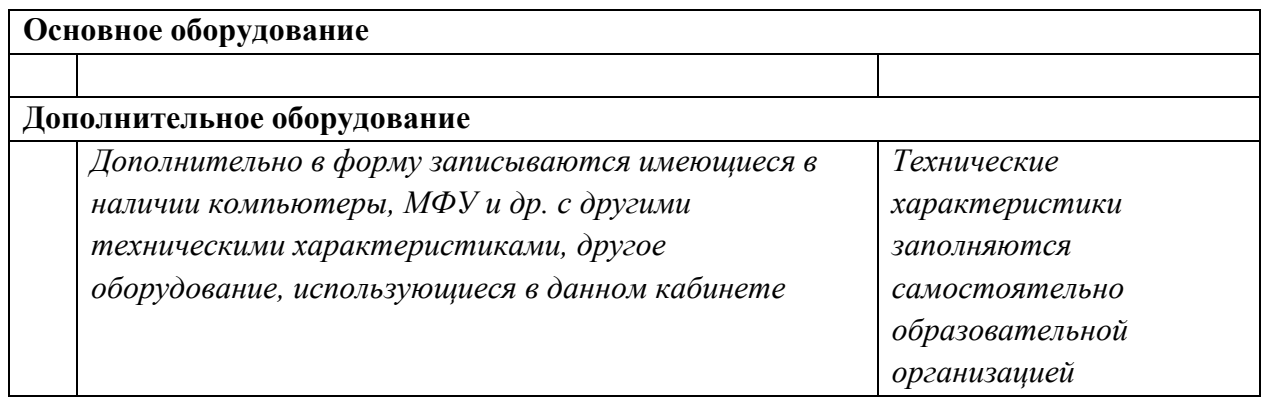

### **3.2. Информационное обеспечение реализации программы**

### **Основные источники**

1. Клочко, И. А. Информационные технологии в профессиональной деятельности : учебное пособие для СПО / И. А. Клочко. — 2-е изд. — Саратов : Профобразование, Ай Пи Эр Медиа, 2019. — 292 c. — ISBN 978-5-4486-0407-2, 978-5-4488-0219-5. — Текст : электронный // Электронно-библиотечная система IPR BOOKS : [сайт]. — URL: http://www.iprbookshop.ru/80327.html

2. Косиненко, Н. С. Информационные технологии в профессиональной деятельности : учебное пособие для СПО / Н. С. Косиненко, И. Г. Фризен. — 2-е изд. — Саратов : Профобразование, Ай Пи Эр Медиа, 2018. — 308 c. — ISBN 978-5-4486-0378- 5, 978-5-4488-0193-8. — Текст : электронный // Электронно-библиотечная система IPR BOOKS : [сайт]. — URL: http://www.iprbookshop.ru/76992.html

3. Левина И.А. Методы и средства информационных технологий. Электронные коммуникации. [Электронный ресурс]: рабочий учебник /Левина И.А - 2022. https://library.roweb.online/

4. Левина И.А. Защита информации. Автоматизированная обработка информации в профессиональной деятельности. [Электронный ресурс]: рабочий учебник /Левина

И.А - 2022. - <https://library.roweb.online/>

### **Дополнительные источники**

1. Информационная система «Единое окно доступа к образовательным ресурсам». [Электронный ресурс] – URL:<http://window.edu.ru/>

2. Информационные технологии в профессиональной деятельности: учеб. пособие для студ. учреждений сред. проф. образования/ Е. В. Михеева. – 14-е изд. стер. – М.: Издательский центр «Академия», 2016. – 384 с.

# 4. КОНТРОЛЬ И ОЦЕНКА РЕЗУЛЬТАТОВ ОСВОЕНИЯ УЧЕБНОЙ ДИСЦИПЛИНЫ

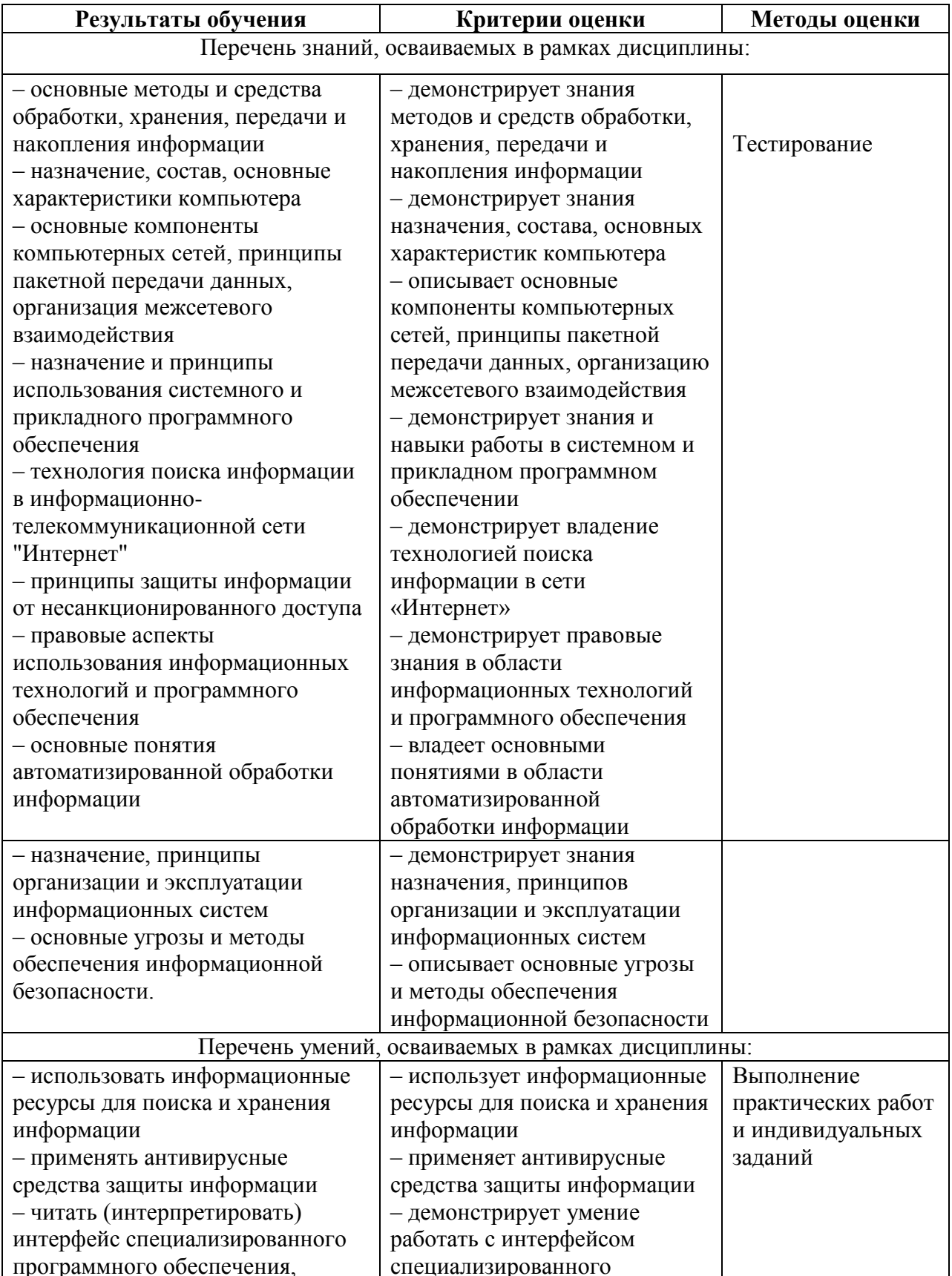

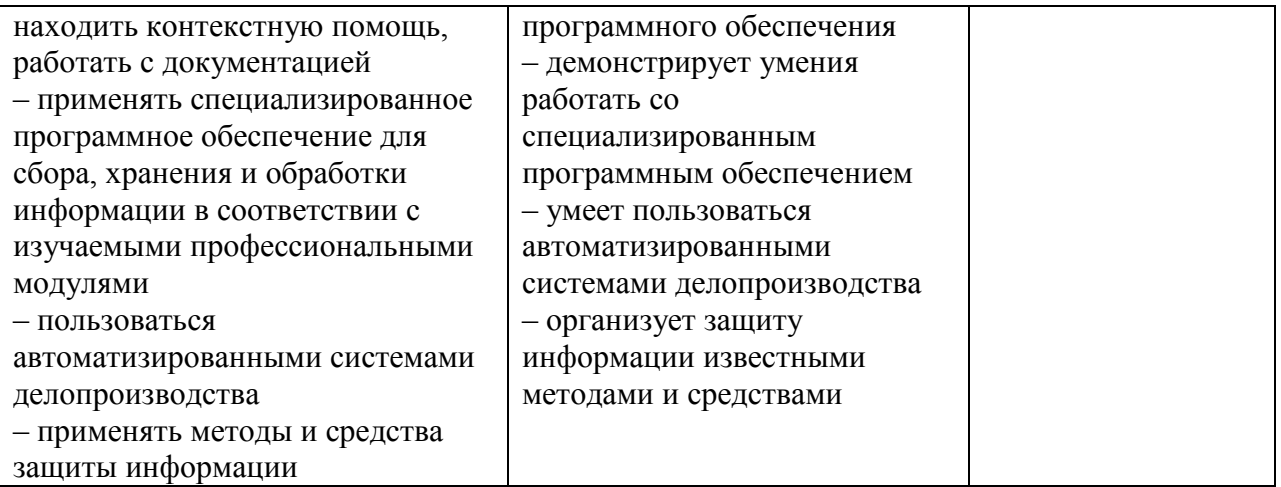